## **Erteilung eines SEPA-Lastschriftmandats**

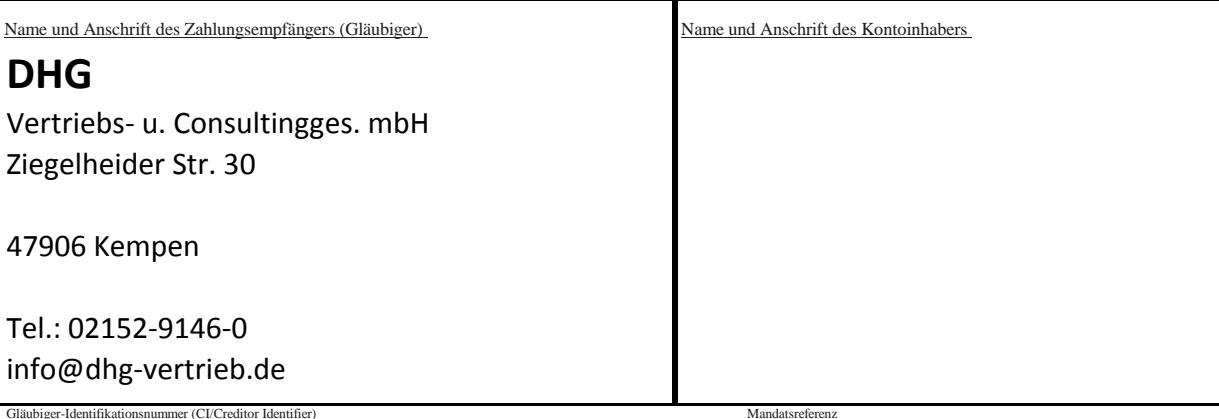

## **SEPA-Lastschriftmandat**

**Ich/Wir ermächtige(n) Sie, Zahlungen von meinem/unserem Konto mittels Lastschrift einzuziehen. Zugleich weise(n) ich/wir mein/unser Kreditinstitut** 

**DHG Vertriebs- u. Consultingges. mbH an, die von** 

 $\overline{\phantom{a}}$ 

**auf mein/unser Konto gezogenen Lastschriften einzulösen.** 

Hinweis: Ich kann/Wir können innerhalb von acht Wochen, beginnend mit dem Belastungsdatum, die Erstattung des belasteten Betrags verlangen.

Es gelten dabei die mit meinem/unserem Kreditinstitut vereinbarten Bedingungen.

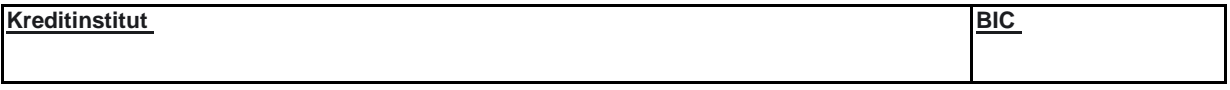

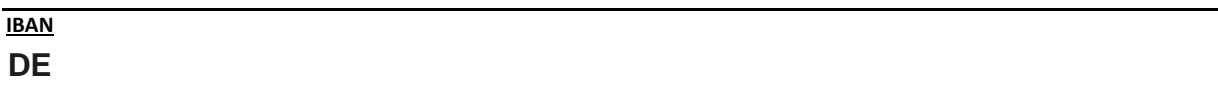

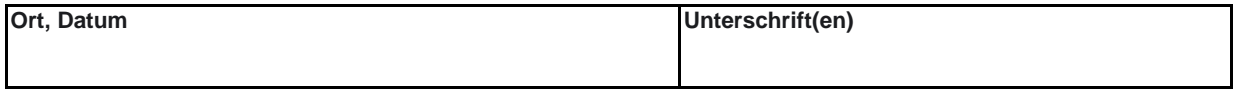

Hinweis: Ab 01.02.2014 kann die Angabe des BIC entfallen, wenn die IBAN mit DE beginnt. Vor dem Einzug einer SEPA-Basis-Lastschrift werden Sie mich/uns über den Einzug in dieser Verfahrensart unterrichten.

## **Fax : 02152-914646-490**